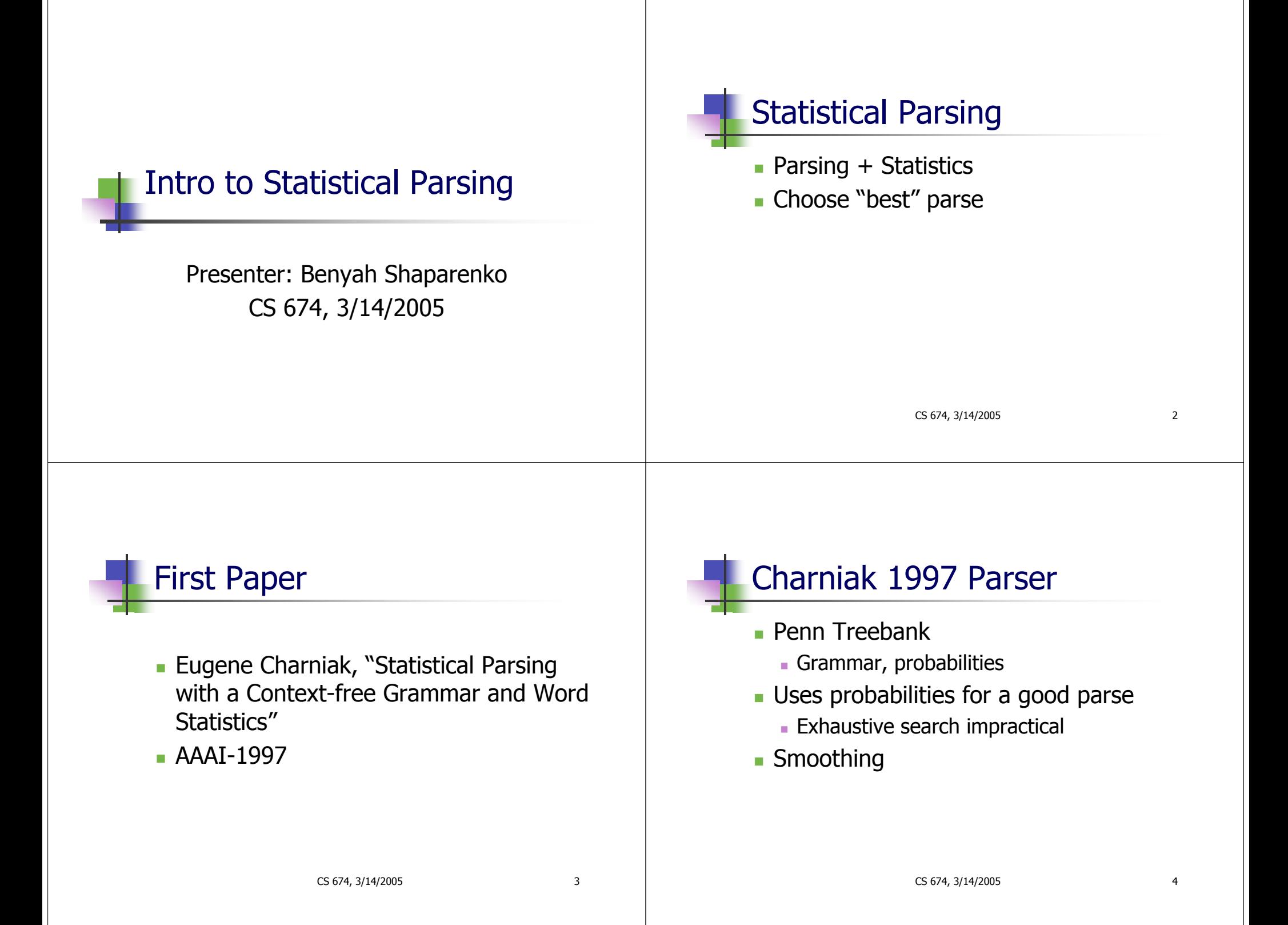

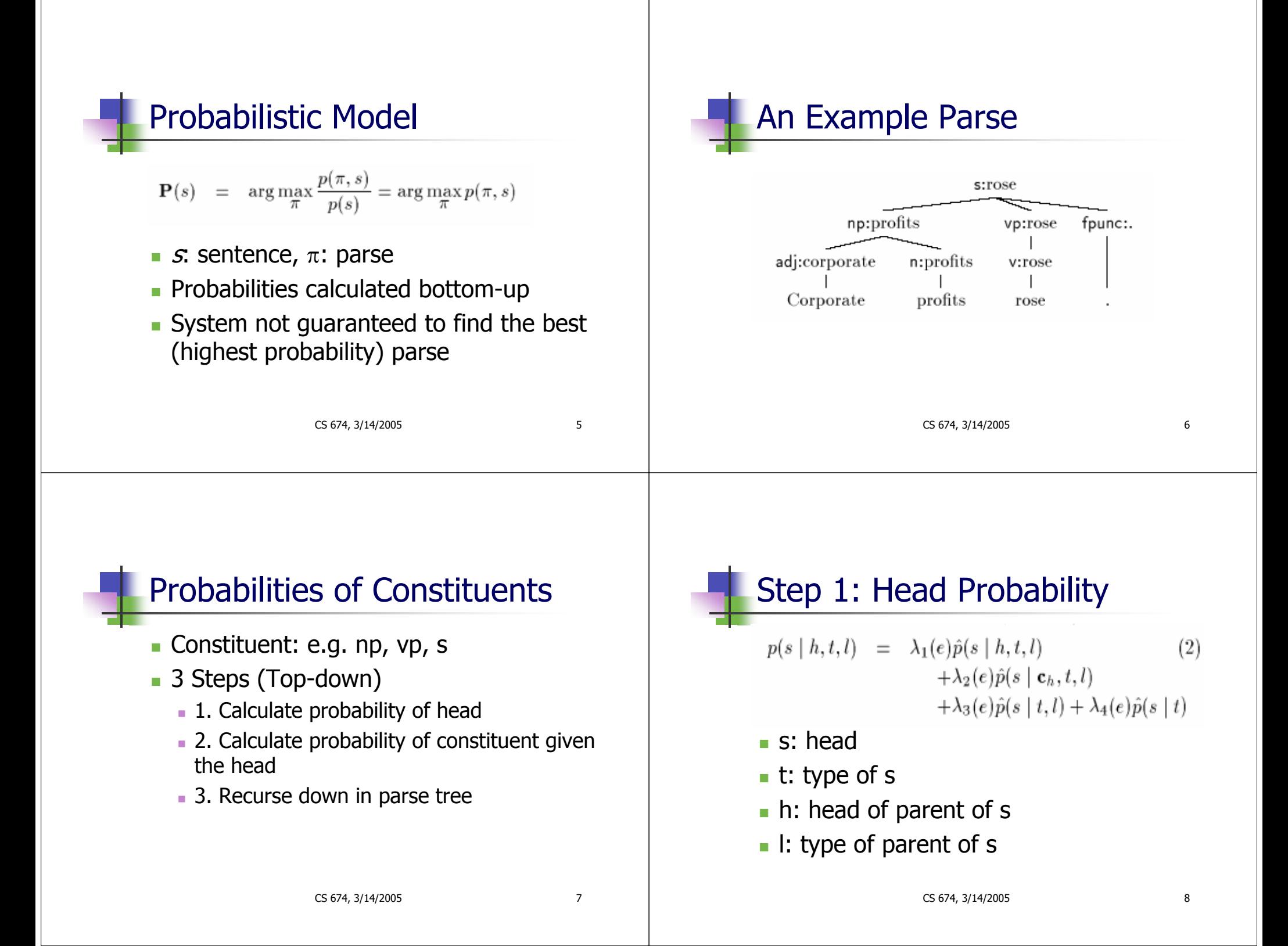

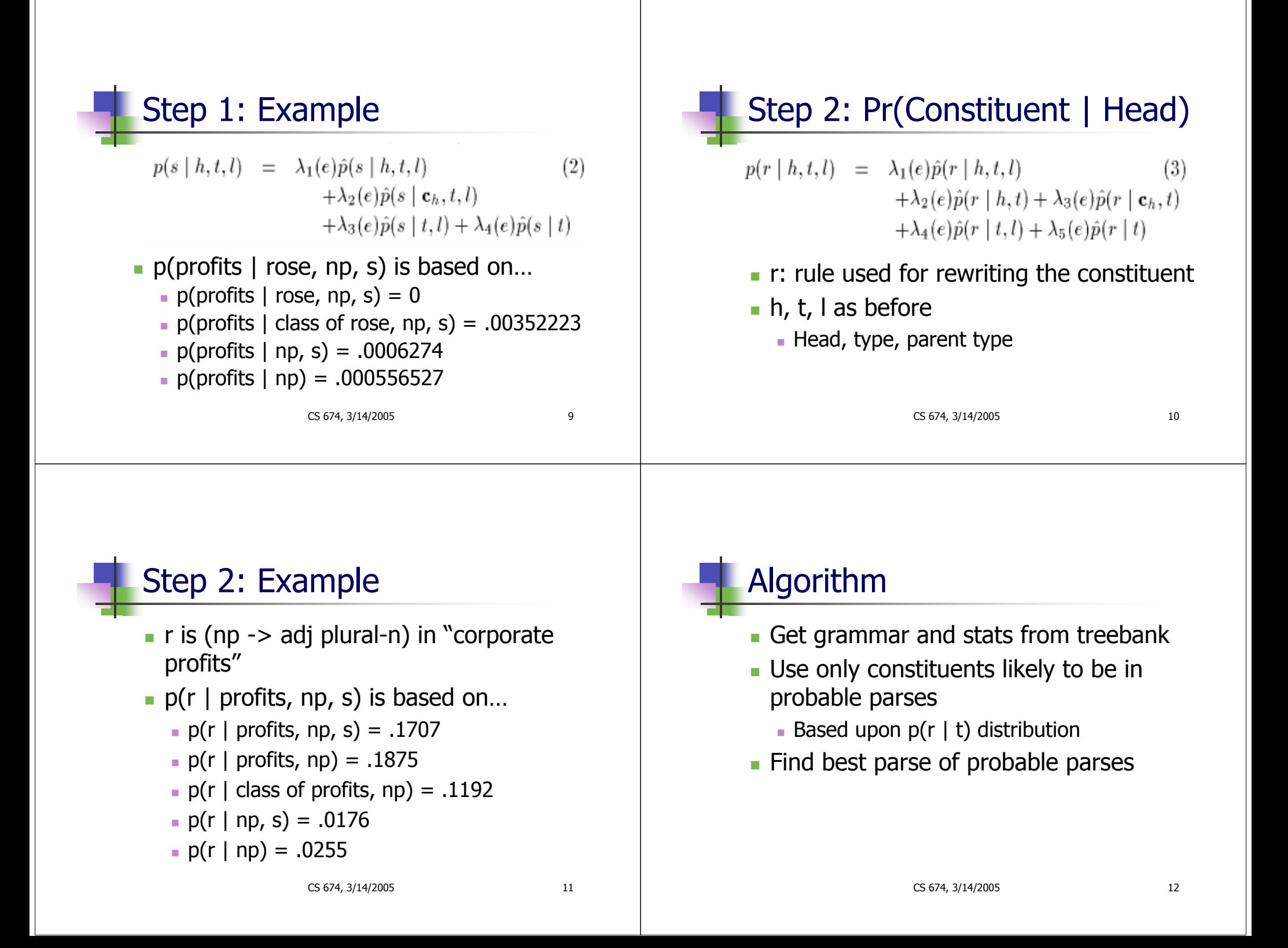

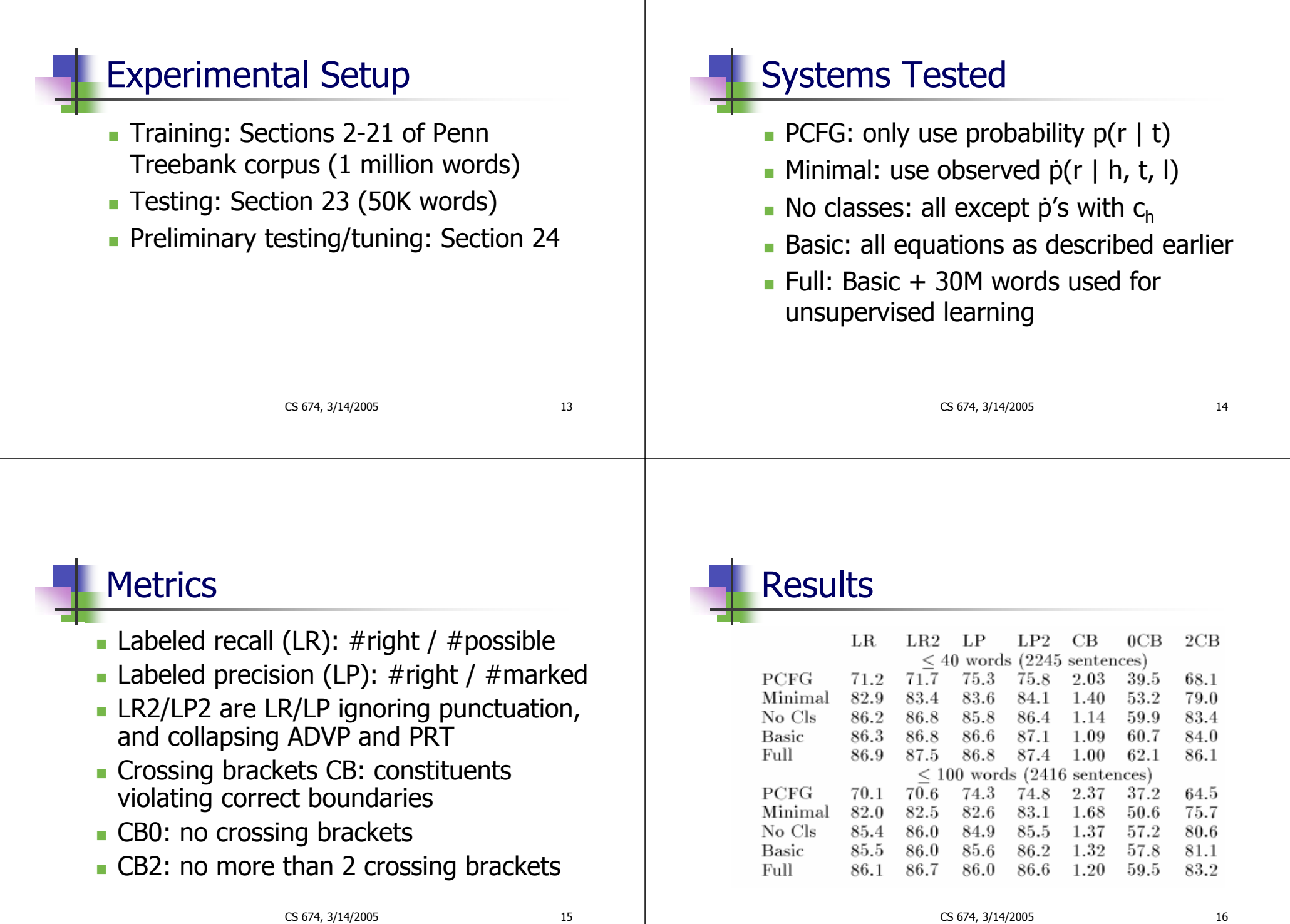

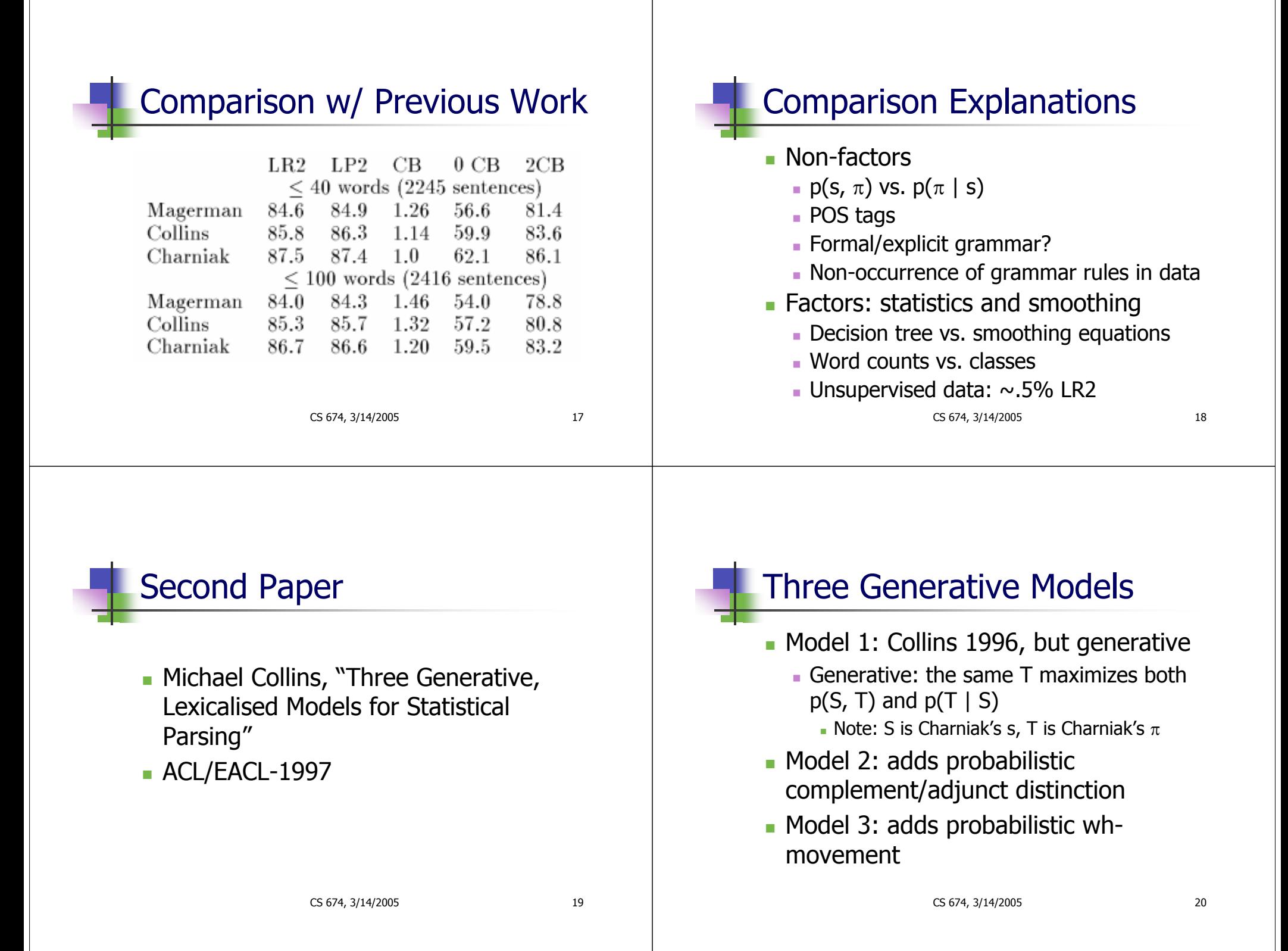

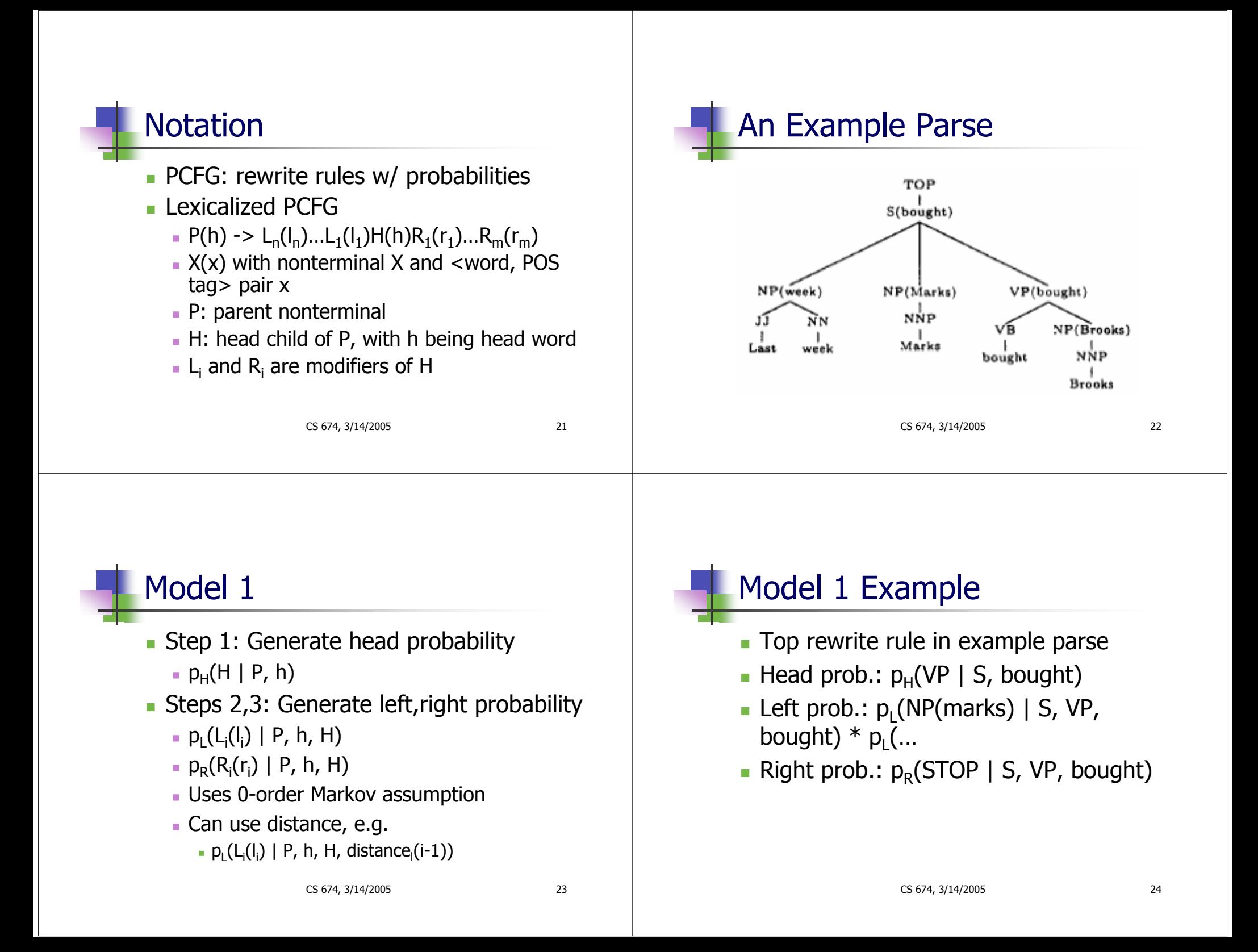

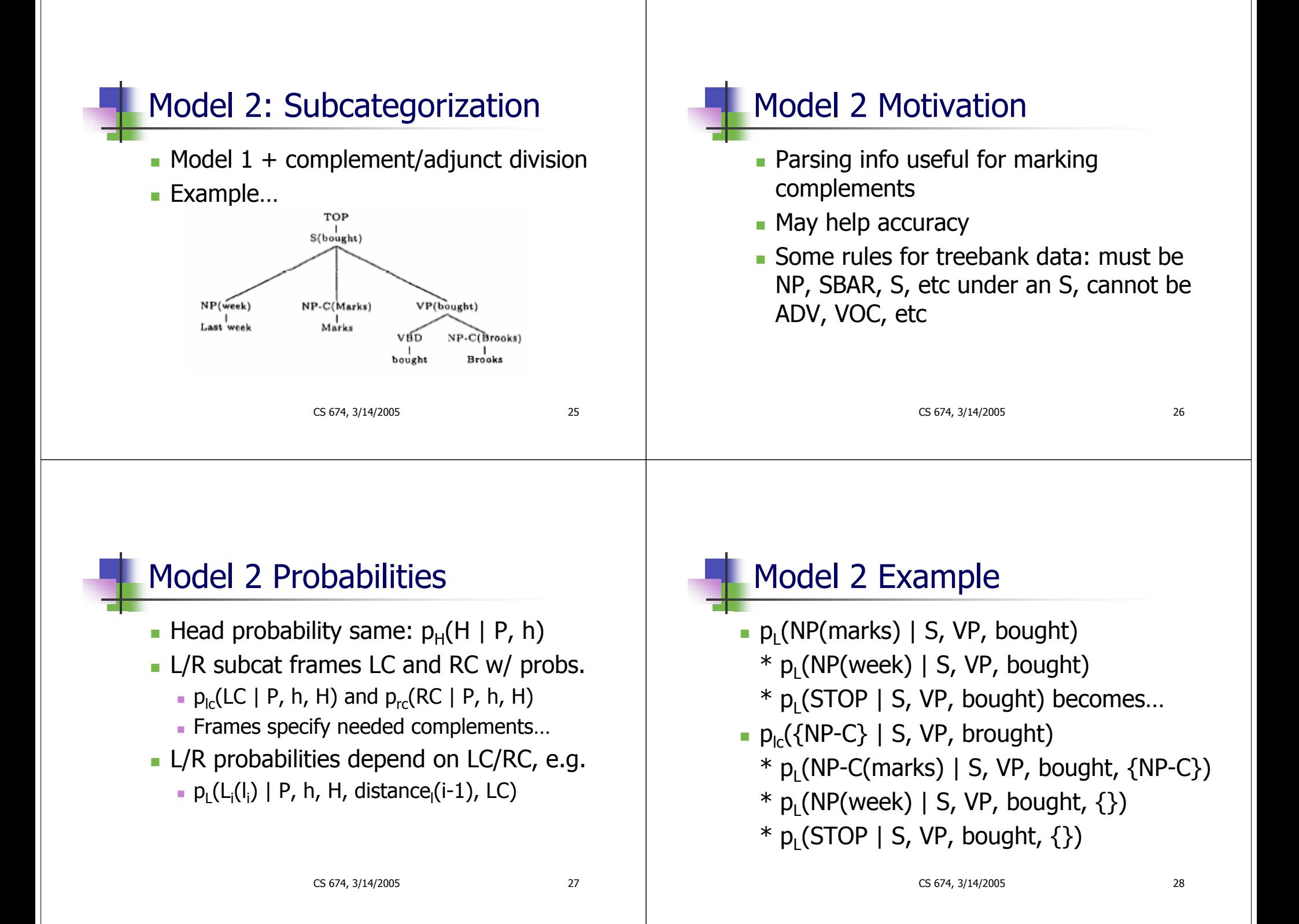

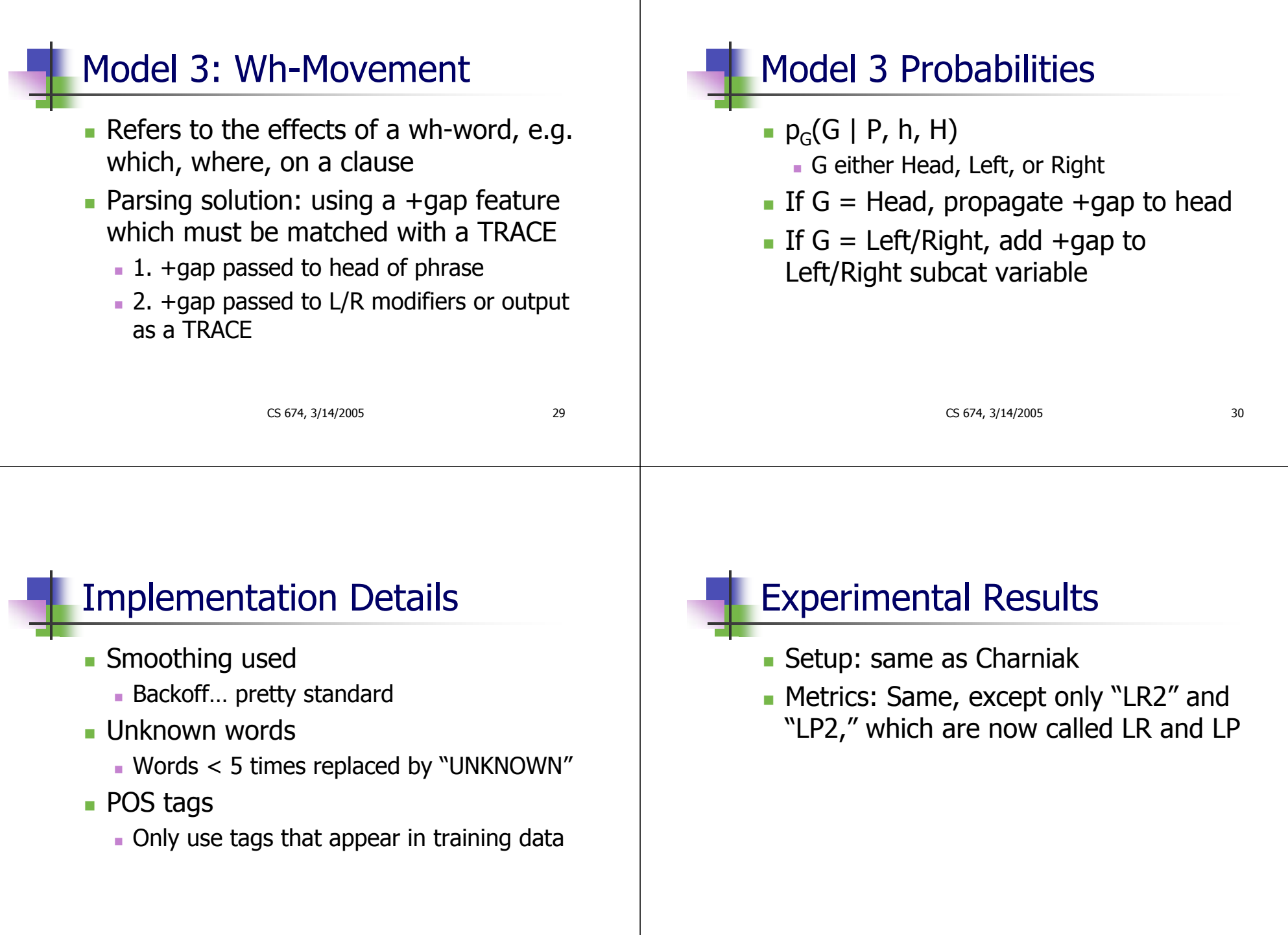

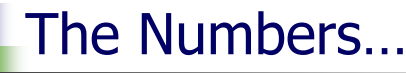

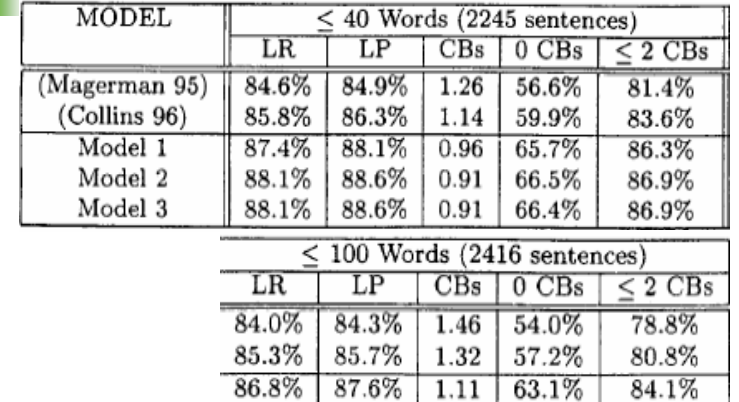

88.1%

88.1%

1.07

1.07

87.5%

87.5%

CS 674, 3/14/2005 33

63.9%

63.9%

84.6%

84.6%

## Still Not the End of the Story… Collins (1998) applied techniques for "semantic tagging"

- Management succession: outgoing manager, new manager, the position
- Charniak (2000) made an max entropy parser
	- Just over 90% LP / LR

CS 674, 3/14/2005 34